# CMSC201 Computer Science I for Majors

### Lecture 12 – Midterm Review

Prof. Katherine Gibson Prof. Jeremy Dixon

# Exam Rules

- The midterm is closed everything:
	- No books
	- No notes
	- No cheat sheets
	- No laptops
	- No calculators
	- No phones

# Exam Rules

• Place your bookbag under your desk/chair – NOT on the seat next to you

- You may have on your desk:
	- Pens, pencils, erasers
	- Water bottle

### – **UMBC ID**

# Exam Rules

• DO NOT CHEAT!!!

- Cheating will be dealt with severely and immediately
	- If a TA or instructor sees you looking at another student's paper (or anything other than your own exam) they will take your test from you

# Exam Seating

- Space allowing, you will sit every other seat, so that you are not next to another student
- Your instructor may have specific instructions for their lecture hall seating arrangements

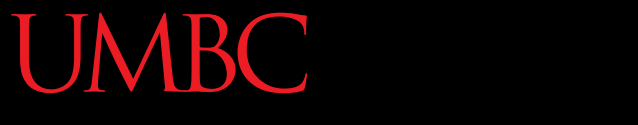

### HONORS UNIVERSITY IN MARYLAND A N

### Questions about Exam Rules?

- Very similar to the in-class worksheet
	- –Questions are less "tricky" than the worksheet, but the types of questions are generally the same
	- –Going over the worksheet and making sure you are comfortable with the material would be a good idea

- Multiple Choice
- True/False

- Short answer
	- Explain basic concepts in writing
	- *e.g.*, "Why do we need to cast user input to different data types like int?"

- Code evaluation
	- Given code, what does it do?
- Debugging
	- Find and fix errors
- Fill in the blank
	- Complete a piece of partially-written code

- Programming problems –Given a problem, write the code to solve it
- Tips:
	- –Don't jump straight into coding
	- Read the question carefully
	- Plan out what your code needs to do

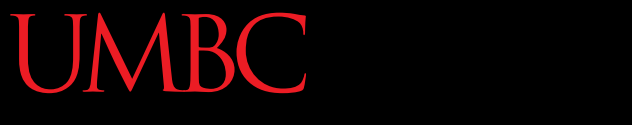

### HONORS UNIVERSITY IN MARYLAND A N

### Questions about Exam Format?

### Exam Content

- Everything we've covered so far!
- You should be especially familiar with:
	- Evaluating expressions
	- Control structures
		- For loops
		- While loops (including interactive loops)
		- If/Elif/Else
	- Decimal <-> Binary conversion

# Exam Content

- You should be especially familiar with:
	- Lists
		- Indexing (including negative indexing)
		- Appending
	- Debugging
	- Functions
		- Actual and formal parameters
		- Defining and calling functions

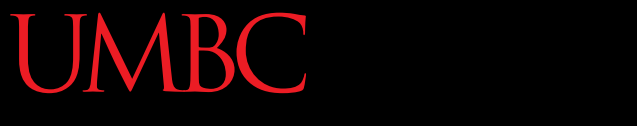

HONORS UNIVERSITY IN MARYLAND

### Questions about Exam Content?

### Exam Advice

- Write down your name and circle your section
- Flip through the exam and get a feel for the length of it and the types of questions
	- The programming problems are the last questions on the exam – don't leave them until the last minute!

# Exam Advice

- Most questions have partial credit
	- You should at least attempt every problem
	- If you don't know how to do one part of the problem, skip it and do the rest
	- You can use comments instead of code (like "**# get user input**") if you know what you want a piece of code to do but not how

### Exam Advice

• After you are done coding the programming problems, try "running" your program with some input and making sure it works the way you think it does

• If a problem is unclear or you think there is an error on the exam, raise your hand

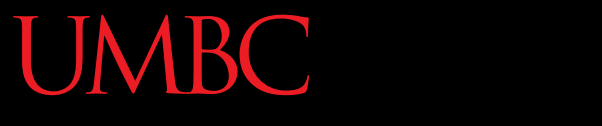

HONORS UNIVERSITY IN MARYLAND A N

### Any Other Questions?

### Announcements

• Homework 5 is out

– Due by Tuesday (March 8th) at 8:59:59 PM

- Midterm is next time March 9th and 10th
	- You **must** bring your UMBC ID with you to the exam! We won't accept your test without it.
	- You can do it! We believe in you!

# Review Worksheet Corrections

- Question 8
	- Part e **test[:]** (add colon)
	- Part i **test[2:-6]** (replace comma)
- Question 10
	- Part a "Print out the contents of the list **cars**."
	- Part c "**The total of 1 through 12 is**"
- Question 23
	- Instructions: "Convert to binary:"